## 11.220 Quantitative Reasoning & Statistical Methods for Planners I Spring 2009

For information about citing these materials or our Terms of Use, visit:<http://ocw.mit.edu/terms>.

# **Computer lab #1** Feb 20<sup>th</sup>, 2009

### **Input data into STATA & Descriptive Statistics**

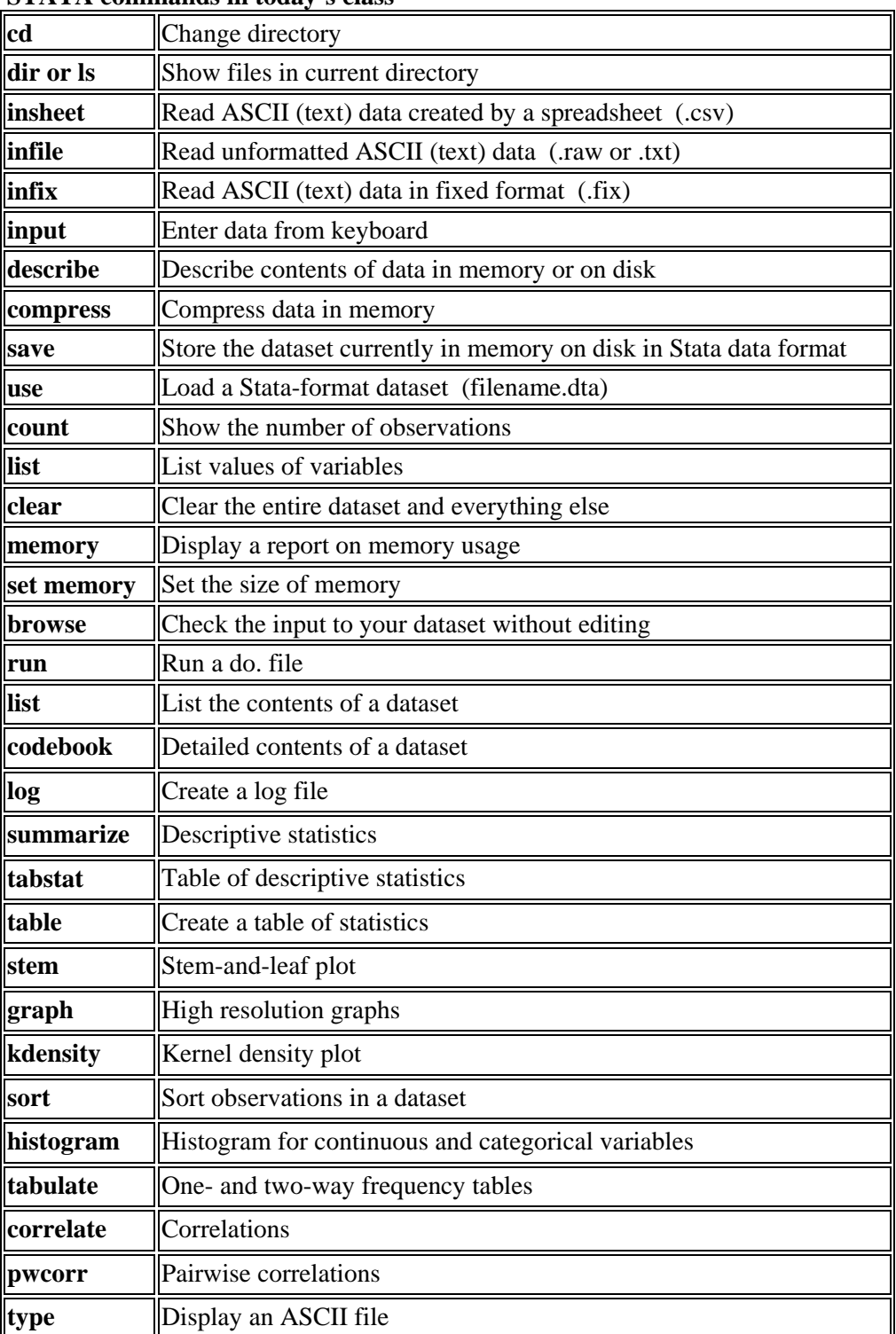

#### **STATA commands in today's class**

# **Scripts we use in the real Command Window Note: STATA is case-SENSITIVE! cd** *E:\MIT\09Spring\STATALAB\DATA* (change this part to your own local directory) **dir insheet** *using* hs0.csv **insheet** gender id race ses schtyp prgtype read write math science socst **using** hs0 noname.csv, **clear infile** gender id race ses schtyp *str10* prgtype read write math science socst **using** hs0.raw**, clear infix id** 1-2 a1 3-4 t1 5-6 gender 7 a2 8-9 t2 10-11 tgender 12 **using** schdat.fix**, clear describe compress save** hsb10**,replace memory set memory** 5m **Descriptive Statistics and Basic Plotting use hs0, clear describe /\***talk about value label, white = 1, Asian = 2, etc**\*/ list list** gender-read **codebook summarize summarize** read math science write **summarize** write, detail **sum** write **if** read>=60 **sum** write **if**  $prstyle$  =="academic"  $/$   $*$  == **is not =\*/** Do use quotation mark for string sum write in  $1/40$  /specify the range, from 1 to  $40/$ **tabulate** prgtype**, summarize(**read**) tab** prgtype**, summarize(**write**)** /\* note: tab is abbreviation of tabulate \*/ **tabstat** read write math, **by(**prgtype**) stat(**n mean sd**) tabstat** write**, stat(**n mean sd p25 p50 p75**) by(**prgtype**) stem** write **histogram** write**, normal kdensity** write**, normal graph** box write **graph** box write**, over(**prgtype**)** /\* here it is over() instead of by(), if use by there will be 3 separate graphs\*/ **correlate** write read science **pwcorr** write read science**, obs scatter** write read **scatter** write read**, jitter(2) graph** matrix read science write**, half graph matrix** read science write**, half** by(prgtype)

Note: With reference to Bruin, J. 2006. newtest: command to compute new test. UCLA: Academic Technology Services, Statistical Consulting Group.